## **Emitir pedido de compra manualmente**

**Pré-requisito**

Não há.

**Visão Geral**

Este processo deve ser utilizado nos casos em que há necessidade da geração de um pedido de compra sem que tenha sido enviada uma solicitação.

## **Fluxo do Processo**

Para executar este processo macro, é necessário que os processos abaixo sejam realizados:

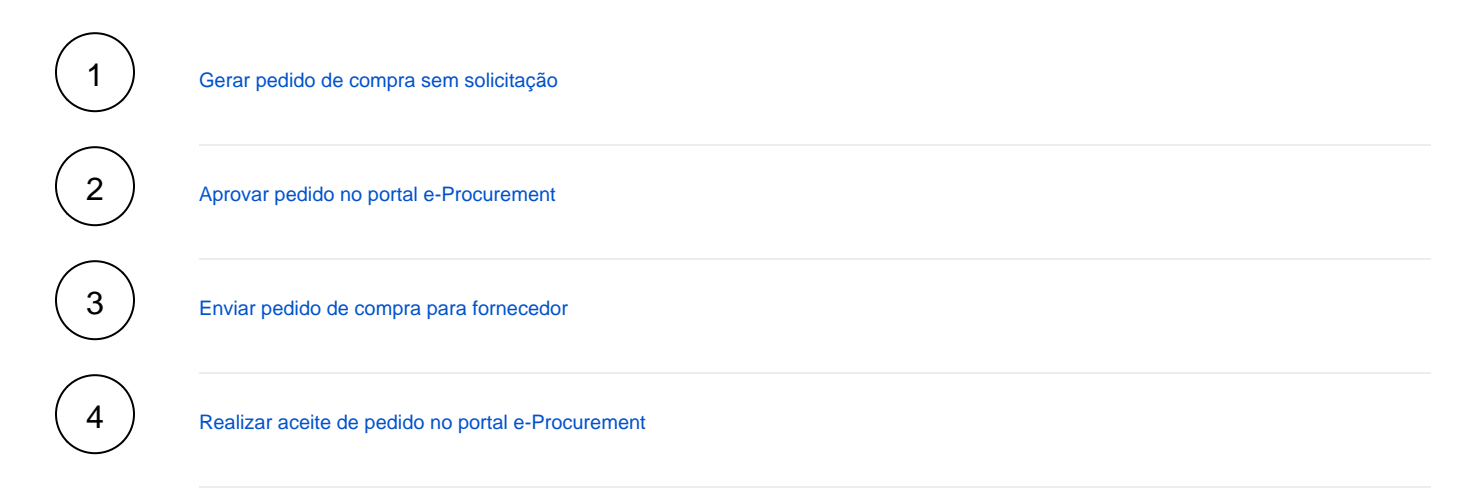

## **Fluxograma**

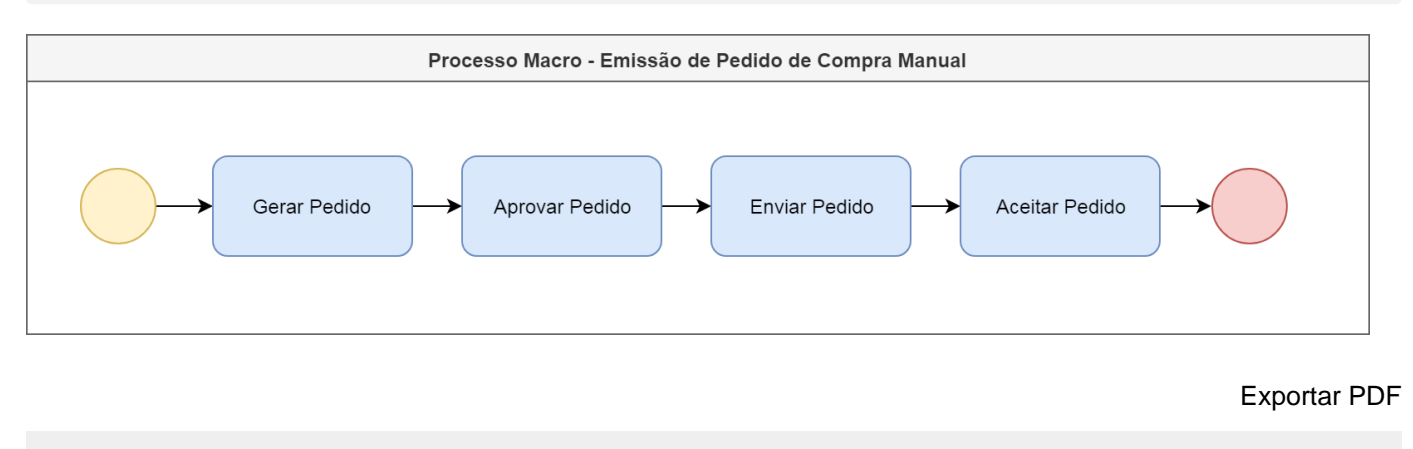

Esse conteúdo foi útil?

Sim Não